## SAP ABAP table FKKINV\_EXTDOC\_I {Items of External Billing Document}

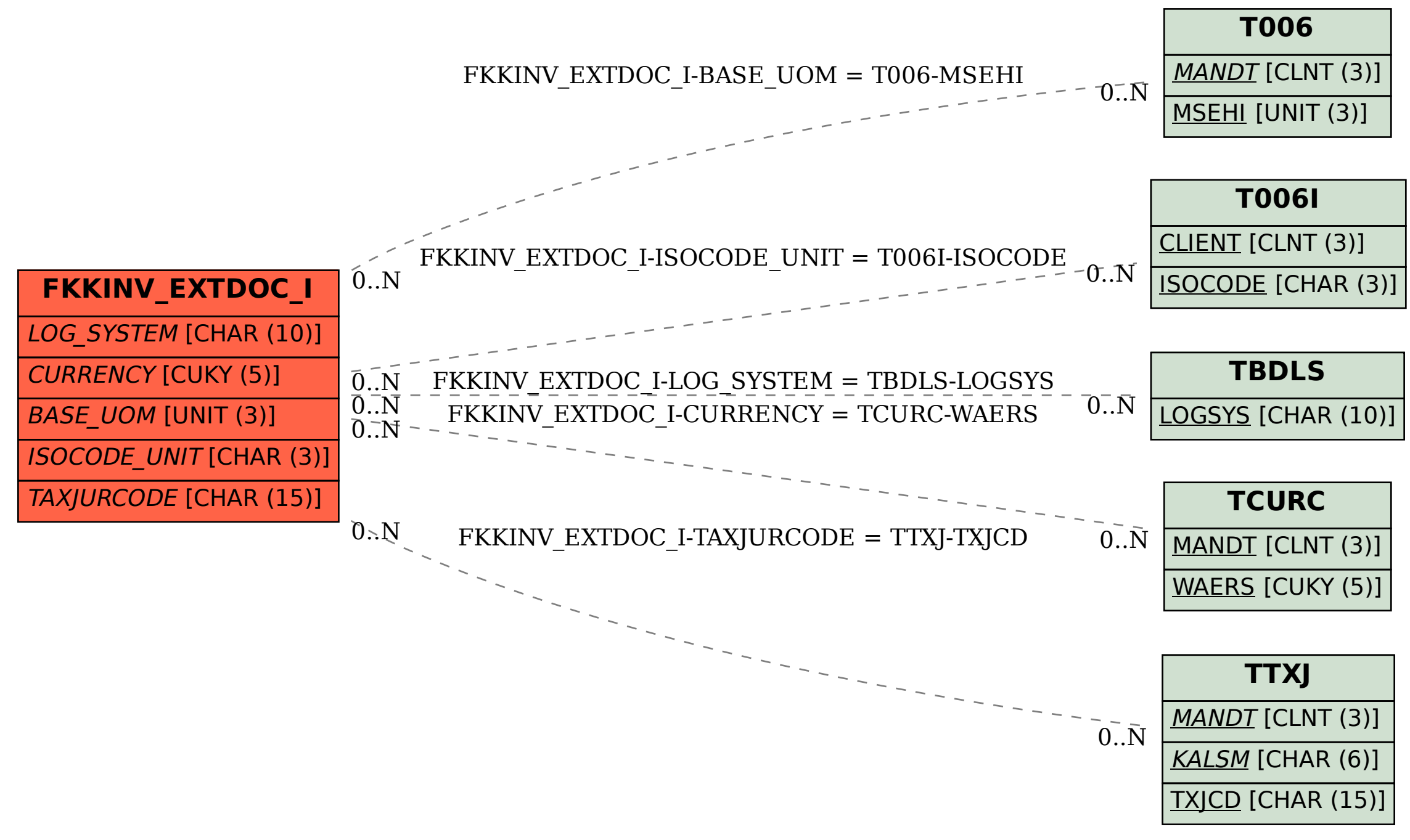